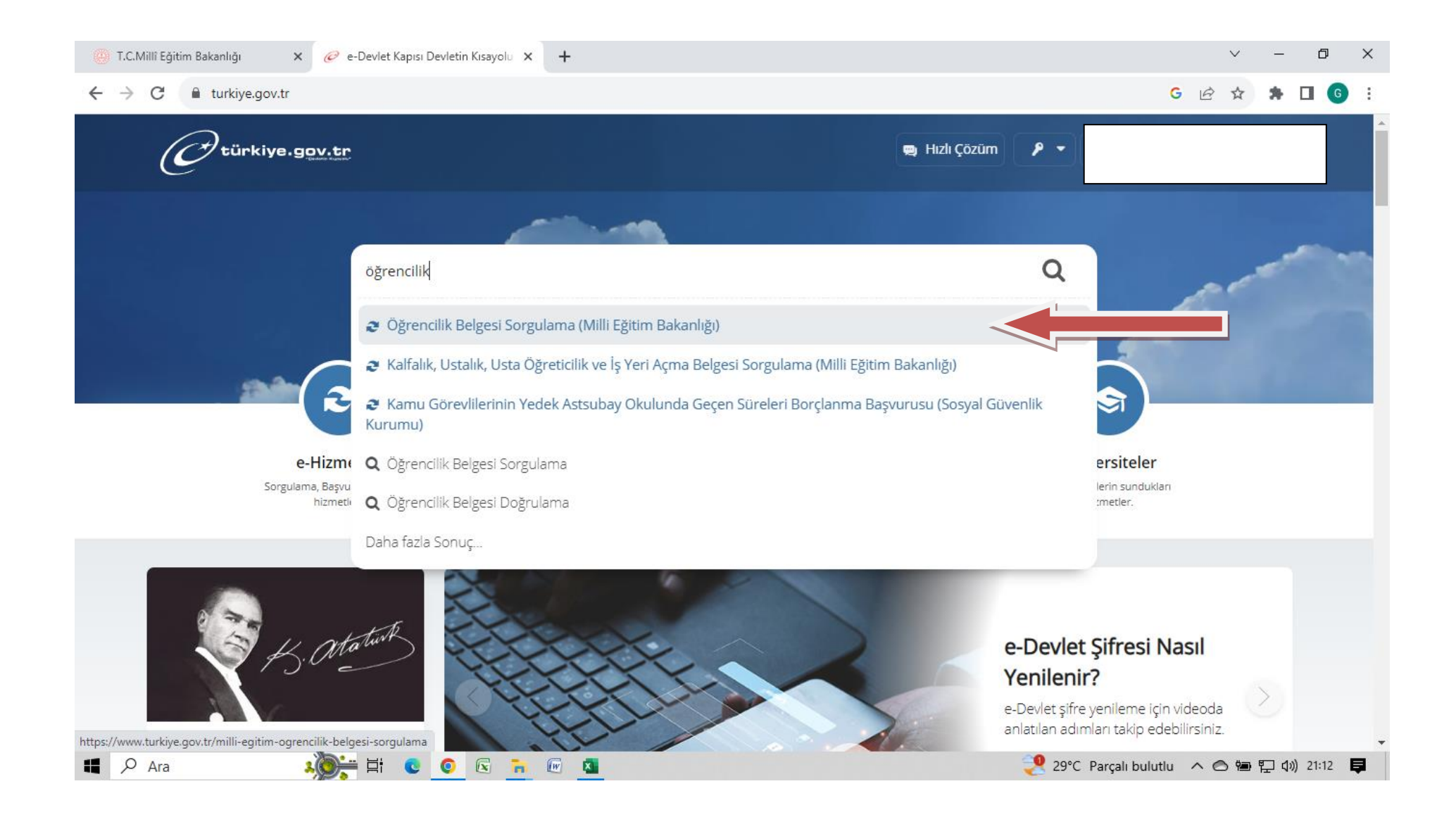

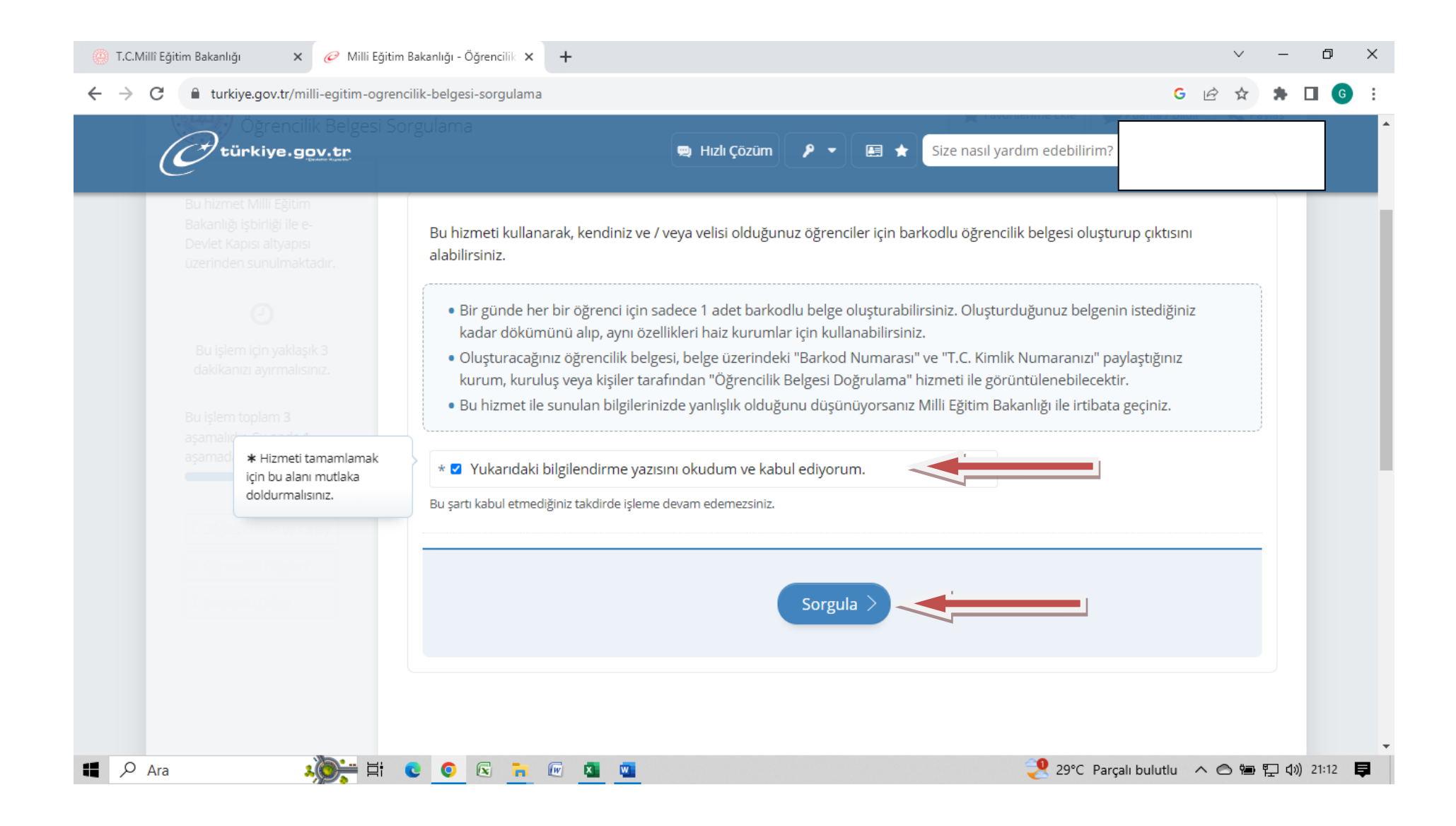

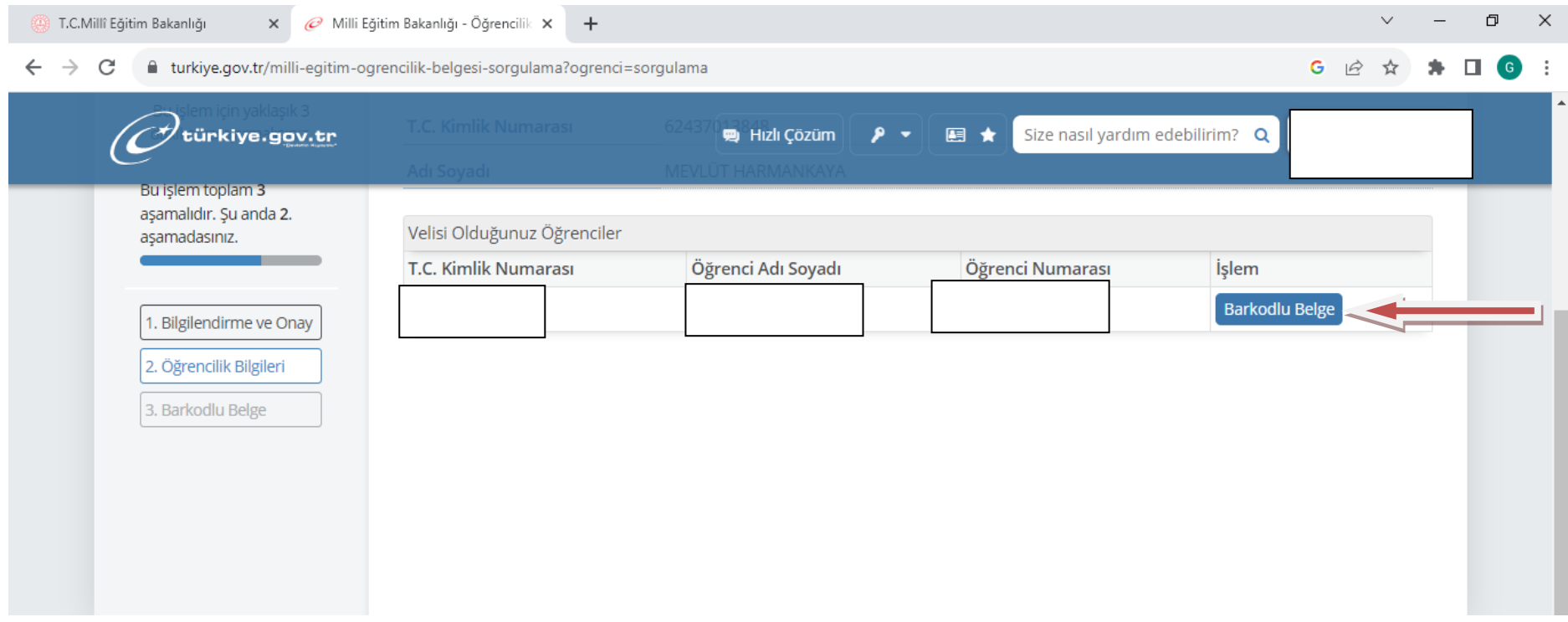

## **BARKODLU BELGE BAĞLANTISINA TIKLADIĞINIZDA OLUŞAN ÖĞRENCİ BELGENİZDE ÖĞRENCİNİZ SINIFINI GÖREBİLİRSİNİZ.**